## Переменные окружения

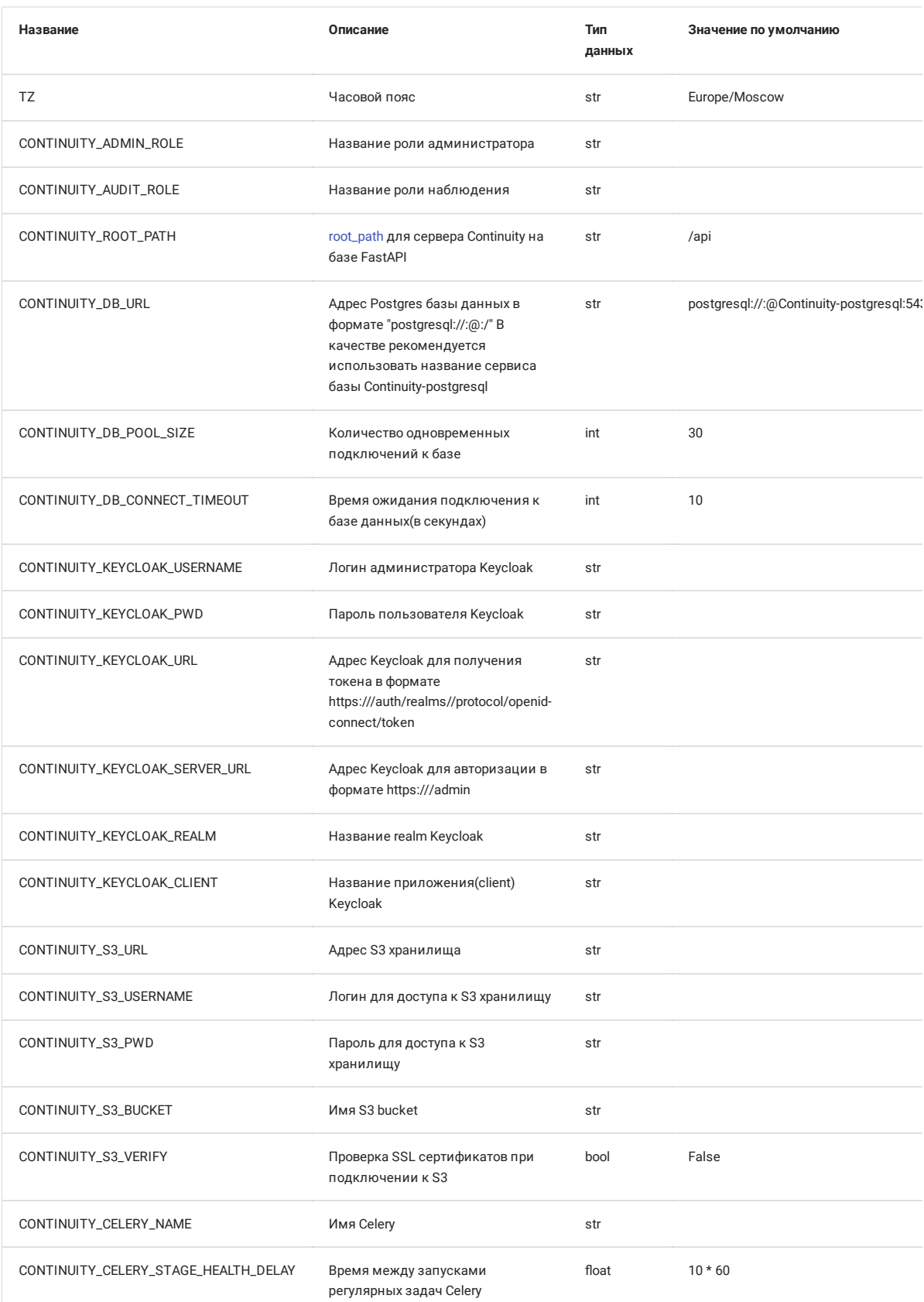

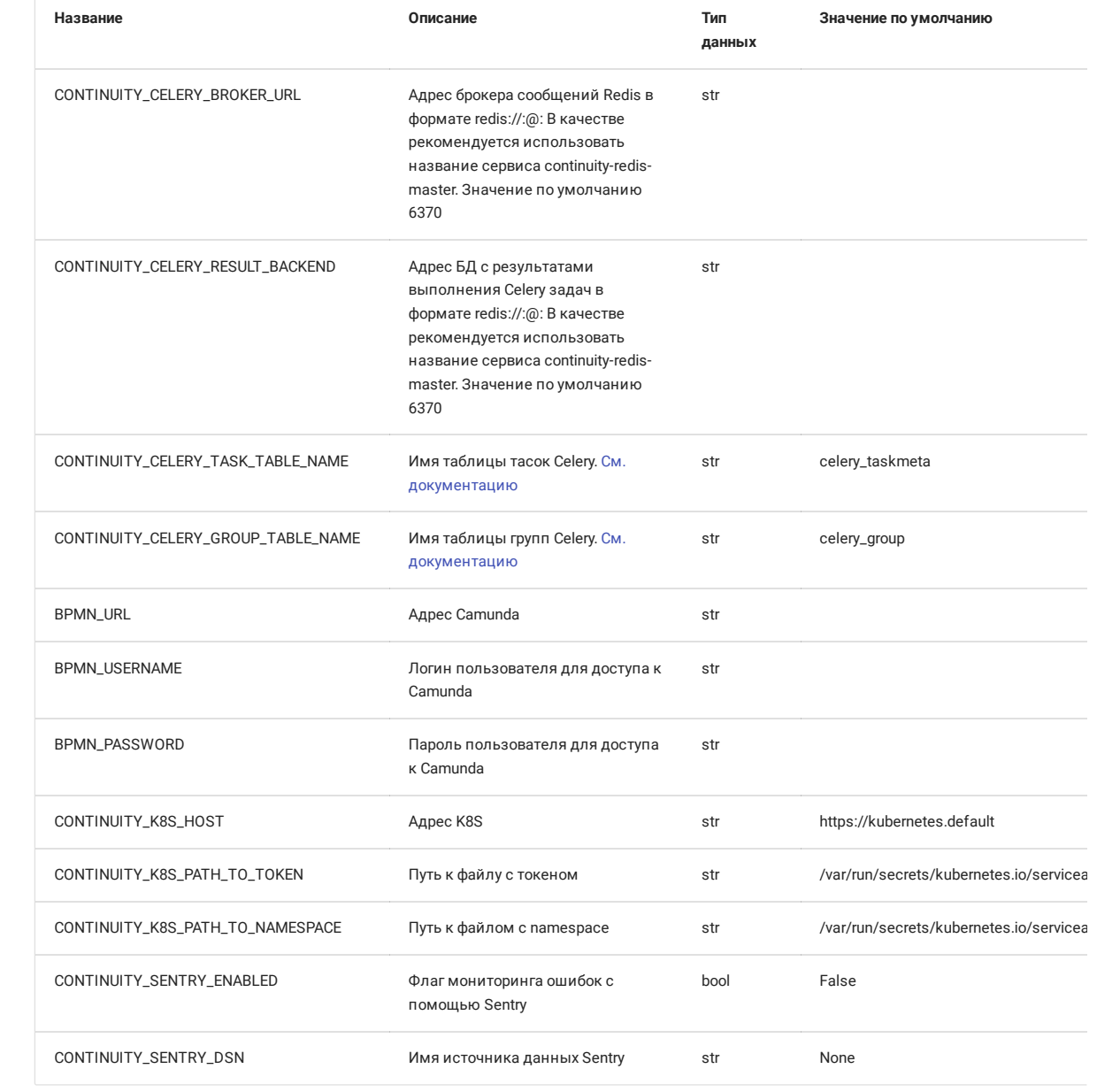